#### [TP flocon de von](#page-24-0) Koch

[Principe](#page-11-0)

[Construction récursive](#page-12-0) [Construction du flocon](#page-19-0)

# <span id="page-0-0"></span>TP flocon de von Koch

Christophe Viroulaud

Terminale - NSI

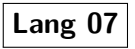

Le flocon de von Koch est l'une des premières courbes fractales à avoir été décrites (bien avant l'invention du terme fractal). Elle a été inventée en 1904 par le mathématicien suédois Helge von Koch.

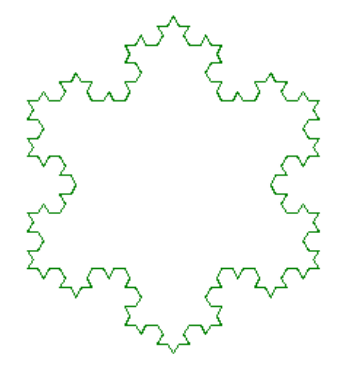

Figure 1 – flocon de von Koch

#### [TP flocon de von](#page-0-0) Koch

[Principe](#page-11-0)

#### [TP flocon de von](#page-0-0) Koch

[Principe](#page-11-0)

[Construction récursive](#page-12-0) [Construction du flocon](#page-19-0)

L'objectif de cette séance est de créer un programme récursif permettant de dessiner un flocon de von Koch

### <span id="page-3-0"></span>Sommaire

1. [Bibliothèque](#page-3-0) **turtle** : rappels

2. [Flocon de von Koch](#page-10-0)

#### [TP flocon de von](#page-0-0) Koch

[Bibliothèque](#page-3-0) **turtle** : rappels

[Principe](#page-11-0)

# Bibliothèque **turtle** : rappels

### La bibliothèque **turtle** permet de dessiner des figures géométriques simplement. La documentation se trouve ici :

### [https:](https://docs.python.org/fr/3.8/library/turtle.html)

### [//docs.python.org/fr/3.8/library/turtle.html](https://docs.python.org/fr/3.8/library/turtle.html)

#### [TP flocon de von](#page-0-0) Koch

[Bibliothèque](#page-3-0) **turtle** : rappels

[Principe](#page-11-0)

**Activité 1 :** Créer un fichier **spirale.py**, importer la bibliothèque **turtle** et l'initialiser avec les paramètres suivants :

- 1 colormode(255)
- 2  $|speed(5)|$
- 3 hideturtle()

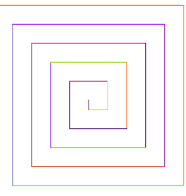

### Figure 2 – Figure à obtenir à la fin de l'activité

[Bibliothèque](#page-3-0) **turtle** : rappels

[Principe](#page-11-0)

Pour dessiner la figure, le programme respecte l'algorithme :

- $\blacktriangleright$  choisir une couleur.
- I tracer un trait de dimension **dim**,
- $\blacktriangleright$  tourner de 90°.
- $\triangleright$  répéter l'opération en diminuant la dimension de 10.

### **Activité 2 :**

- 1. Écrire la fonction  $\text{creer\_couleur}() \rightarrow \text{tuple}$ qui renvoie un tuple (r, g, b) de trois entiers aléatoires compris entre 0 et 255.
- 2. Écrire la fonction récursive **dessiner(dim: int)**  $\rightarrow$  **None** qui respecte l'algorithme.
- 3. Exécuter la fonction avec une dimension de 200.

#### [TP flocon de von](#page-0-0) Koch

#### [Bibliothèque](#page-3-0) **turtle** : rappels

### Avant de regarder la correction

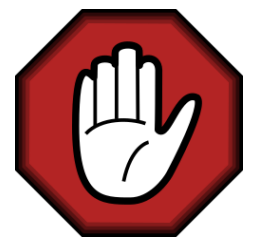

- $\blacktriangleright$  Prendre le temps de réfléchir,
- **Analyser les messages d'erreur,**
- **Demander au professeur.**

#### [TP flocon de von](#page-0-0) Koch

[Bibliothèque](#page-3-0) **turtle** : rappels

[Principe](#page-11-0)

#### [TP flocon de von](#page-0-0) Koch

[Bibliothèque](#page-3-0) **turtle** : rappels

[Principe](#page-11-0)

[Construction récursive](#page-12-0) [Construction du flocon](#page-19-0)

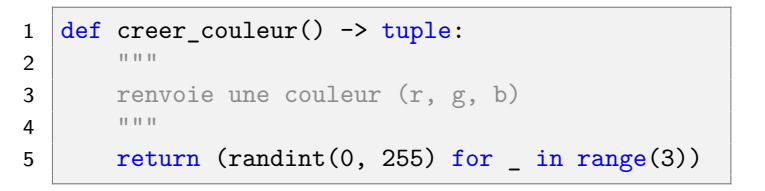

Code 1 – Choix de la couleur

```
1 def dessiner(dim: int) -> None:
2 """
3 dessine une spirale carrée
4 """"
5 if dim >= 0:
6 pencolor(creer_couleur())
7 forward(dim)
8 \mid right(90)
9 dessiner(dim-10)
10
11 \text{dessiner}(200)
```
### Code 2 – Dessiner

#### [TP flocon de von](#page-0-0) Koch

[Bibliothèque](#page-3-0) **turtle** : rappels

[Principe](#page-11-0)

# <span id="page-10-0"></span>Sommaire

1. [Bibliothèque](#page-3-0) **turtle** : rappels

### 2. [Flocon de von Koch](#page-10-0)

- 2.1 [Principe](#page-11-0)
- 2.2 [Construction récursive](#page-12-0)
- 2.3 [Construction du flocon](#page-19-0)

#### [TP flocon de von](#page-0-0) Koch

[Flocon de von](#page-10-0) Koch

[Principe](#page-11-0)

### <span id="page-11-0"></span>Principe

On peut créer le flocon à partir d'un segment de droite, en le modifiant récursivement selon la précision désirée :

- ▶ Diviser le segment en trois segments de longueurs égales.
- $\blacktriangleright$  Tourner de 60 $^{\circ}$
- Recommencer pour chaque segment obtenu.

<span id="page-11-1"></span>Figure 3 – Étapes de construction

#### [TP flocon de von](#page-0-0) Koch

#### [Principe](#page-11-0)

# <span id="page-12-0"></span>Sommaire

1. [Bibliothèque](#page-3-0) **turtle** : rappels

2. [Flocon de von Koch](#page-10-0)

- 2.1 [Principe](#page-11-0)
- 2.2 [Construction récursive](#page-12-0)
- 2.3 [Construction du flocon](#page-19-0)

#### [TP flocon de von](#page-0-0) Koch

[Principe](#page-11-0)

# Construction récursive

#### [TP flocon de von](#page-0-0) Koch

[Principe](#page-11-0)

[Construction récursive](#page-12-0) [Construction du flocon](#page-19-0)

### **Activité 3 :**

- 1. Observer la figure [3](#page-11-1) pour déterminer les étapes récursives.
- 2. Quelle est l'étape limite (qui stoppe les appels récursif) ?

### Avant de regarder la correction

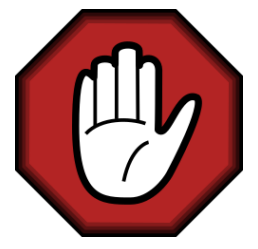

- $\blacktriangleright$  Prendre le temps de réfléchir,
- Analyser les messages d'erreur,
- **Demander au professeur.**

#### [TP flocon de von](#page-0-0) Koch

[Principe](#page-11-0)

#### [TP flocon de von](#page-0-0) Koch

[Principe](#page-11-0)

[Construction récursive](#page-12-0) [Construction du flocon](#page-19-0)

Chaque trait est partagé en 3 morceaux. En prenant en compte les rotations on obtient 4 traits. Au lieu de tracer un trait, l'étape récursive consiste à partager à nouveau ce trait. L'étape finale consiste à tracer effectivement un trait. Elle est atteinte quand on arrive à la précision désirée.

[TP flocon de von](#page-0-0) Koch

[Principe](#page-11-0)

[Construction récursive](#page-12-0) [Construction du flocon](#page-19-0)

**Activité 4 :** Écrire la fonction **courbe\_koch(precision: int, mesure: int)** → **None** qui construit un côté du flocon (figure [3\)](#page-11-1).

### Avant de regarder la correction

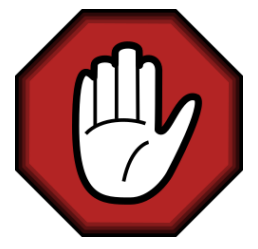

- $\blacktriangleright$  Prendre le temps de réfléchir,
- Analyser les messages d'erreur,
- **Demander au professeur.**

#### [TP flocon de von](#page-0-0) Koch

[Principe](#page-11-0)

```
1 def courbe koch(precision: int, mesure: int) \rightarrowNone:
2 if precision == 0:
3 forward(mesure)
4 \mid else:
5 courbe koch(precision-1, mesure//3)
6 left(60)
7 courbe_koch(precision-1, mesure//3)
8 right(120)
9 courbe koch(precision-1, mesure//3)
10 left(60)
11 courbe koch(precision-1, mesure//3)
```
Code 3 – Tracer une branche

#### [TP flocon de von](#page-0-0) Koch

[Principe](#page-11-0)

# <span id="page-19-0"></span>Sommaire

1. [Bibliothèque](#page-3-0) **turtle** : rappels

### 2. [Flocon de von Koch](#page-10-0)

- 2.1 [Principe](#page-11-0)
- 2.2 [Construction récursive](#page-12-0)
- 2.3 [Construction du flocon](#page-19-0)

#### [TP flocon de von](#page-0-0) Koch

[Principe](#page-11-0)

[Construction récursive](#page-12-0)

# Construction du flocon

### **Activité 5 :**

- 1. Écrire la fonction **flocon(precision: int, mesure: int)** → **None** qui utilise la fonction **courbe\_koch** pour tracer le flocon.
- 2. Tester la fonction pour plusieurs précisions. Attention le temps de tracé peut être très long pour des valeurs supérieures à 5.

### 3. **Pour les plus avancés :**

- $\blacktriangleright$  Tracer chaque trait d'une couleur différente.
- Construire un flocon avec la courbe suivante :

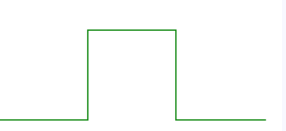

#### [TP flocon de von](#page-0-0) Koch

[Construction récursive](#page-12-0)

### Avant de regarder la correction

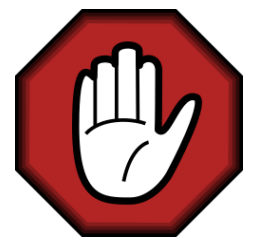

- $\blacktriangleright$  Prendre le temps de réfléchir,
- Analyser les messages d'erreur,
- **Demander au professeur.**

#### [TP flocon de von](#page-0-0) Koch

[Principe](#page-11-0)

[Construction récursive](#page-12-0)

#### [TP flocon de von](#page-0-0) Koch

[Principe](#page-11-0)

[Construction récursive](#page-12-0)

[Construction du flocon](#page-19-0)

```
1 def flocon(precision: int, mesure: int) \rightarrow None:
2 for in range(3):
3 courbe_koch(precision, mesure)
4 right(120)5
6
7 flocon(3, 500)
```
Code 4 – Tracé du flocon

```
1 def courbe_koch_carre(precision: int, mesure: int
     ) -> None:
2 if precision == 0:
3 forward(mesure)
4 \mid else:
5 courbe koch carre(precision-1, mesure//3)
6 left(90)
7 courbe_koch_carre(precision-1, mesure//3)
8 right(90)
9 courbe koch carre(precision-1, mesure//3)
10 right(90)
11 courbe koch carre(precision-1, mesure//3)
12 left(90)
13 courbe koch carre(precision-1, mesure//3)
```
Code 5 – von Koch quadratique

#### [TP flocon de von](#page-0-0) Koch

[Principe](#page-11-0)

<span id="page-24-0"></span>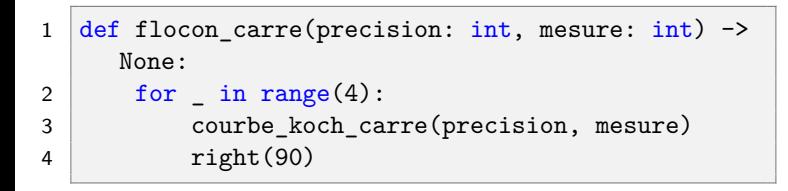

#### [TP flocon de von](#page-0-0) Koch

[Principe](#page-11-0)

[Construction récursive](#page-12-0)

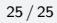